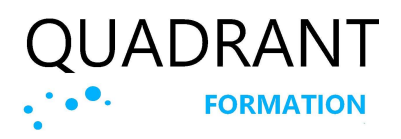

Script et modélisation

(REF : QSDV)

## Présentation de la formation

Vous souhaitez concevoir un modèle de données de façon autonome et mettre en place des outils de reporting et des tableaux de bord avec des sources de données très variées ? Qlik Sense est un outil idéal tant par son ouverture, sa mise en ouvre que par la puissance des analyses.

#### Les + de cette formation

Plus de 50 cas pratiques. Le retour d'expérience du formateur sur les bonnes pratiques, les « trucs et astuces ». Une étude de cas complète - modélisation et mise en oeuvre d'un tableau de bord - avec à chaque fois l'illustration du thème abordé par un exercice pratique.

## L'intervenant

Cette formation sera animée par un intervenant expérimenté, diplômé de l'université de Paris Dauphine (Maitrise de Gestion), et du CNAM (Business Intelligence).

## Objectifs pédagogiques

A l'issue de cette formation, vous serez capable d'utiliser Qlik Sense de manière autonome. Vous apprendrez à charger et à modéliser vos données efficacement. Ensuite, vous pourrez créer les visualisations adaptées, en utilisant des expressions complexes, en explorant les états alternatifs, et en maîtrisant l'analyse d'ensemble pour une compréhension approfondie de vos données.

## Public

Consultants décisionnels, développeurs et concepteurs.

### Nombre de participants

12 participants maximum en intra-entreprise.

2 participants minimum en inter entreprise.

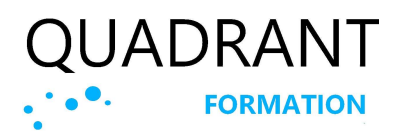

Script et modélisation

(REF : QSDV)

## Prérequis

Connaissances sur SQL et sur les bases de données relationnelles.

# Modalités et délai d'inscription

La formation pourra être mise en place jusqu'à la veille du début de la formation, sous réserve des places disponibles, en nous contactant au 01 47 84 83 29. Vous pouvez aussi nous contacter dans un premier temps par le formulaire de contact : http://quadrantformation.fr/contact.

## Horaires

De 9h à 12h30 – 13h30 à 17h30 Deux pauses de 15 minutes chacune dans la journée

# Public en situation de handicap

Les possibilités de compensations seront étudiées avant la formation dès la prise de contact. Renseignez-vous auprès de la personne référente : Philippe Sarfati au 01 47 84 83 29 ou à contact@quadrantformation.fr. Nos formations de sensibilisation aux diverses situations de handicap nous permettent d'avoir un regard neuf sur le sujet et d'être plus attentifs aux situations non prévues qui pourraient survenir en cours de formation.

# Tarifs et durée

2 jours / 14 heures / 1490€ H.T. Formation intra (2j) à partir de 3300€ H.T.

#### Formations sur mesure

La durée et le contenu de nos formations sur mesure sont adaptables selon vos objectifs en nous appelant au 01 47 84 83 29 pour une évaluation précise de vos besoins.

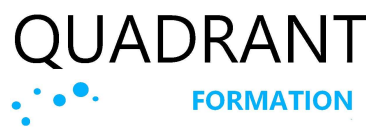

Script et modélisation (REF : QSDV)

### Le programme

#### Présentation

Présenter les objectifs Décrire le programme Echanges et tour de table

#### Les concepts

Se situer dans la chaine décisionnelle Le modèle de sélection associatif Les états possibles d'une valeur Les états de sélection alternatifs

#### La structure d'une application

Le script Le modèle de données Les mesures et les dimensions Les expressions Les feuilles Le panneau des ressources

#### Les bonnes pratiques de la modélisation

Mesures et dimensions Le modèle en étoile Les bonnes pratiques avec Qlik Sense Conditions favorables / défavorables

Considérations sur le script Les fonctions de scripts Les expressions dans les visualisations Les opérations sur les tables

#### Le chargement de données

Les connexions de données Select and Load Les champs calculés Les clés synthétiques Les références circulaires Le calendrier

#### La transformation des données

Les tables de correspondance Le Load antérieur Joindre des tables La concaténation La classification des données Créer des champs agrégés Les tables de liens Les fichiers QVD

#### Script et visualisations

Les états alternatifs Les expressions L'analyse d'ensemble

#### Créer un tableau de bord (cas pratique)

Tableau de bord général Analyse des ventes par clients et article Etude des prix et des marges Analyse cartographique Utilisation de l'analyse d'ensemble

© QUADRANT Formation | Tél : 01 47 84 83 29 | Siret 44104139900029 | https : //quadrantformation.fr Organisme de formation enregistré sous le numéro 11922000392 auprès du Préfet de Région Ile de France

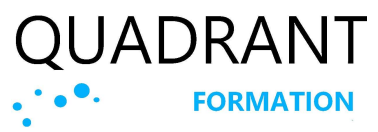

Script et modélisation (REF : QSDV)

## Méthodes pédagogiques et suivi

Pédagogie active et participative, avec une alternance de théorie et de pratique, jalonnée de questions / réponses à chaque fin de séance.

#### Le jour de la formation

La formation sera cadencée par une alternance de théorie et de pratique :

- Exposés théoriques et démonstrations
- Exercices et cas pratiques d'assimilation
- Questions / réponses.

#### Suivi après la formation

Un accès à des ressources documentaires en lien avec la formation ou plus générale. Un accès aux supports en ligne de l'éditeur de logiciels

## Modalité d'évaluation des acquis

#### En amont de la formation

Un test de positionnent sera adressé à chaque participant avant la formation afin de valider l'adéquation des profils individuels avec les prérequis demandés.

#### Pendant la formation

Des questions / réponses à chaque fin de séance

#### En fin de formation

Validation des acquis : Quizz à compléter pour valider l'atteinte des objectifs

### Evaluation qualitative

Un questionnaire de satisfaction est remis au stagiaires à l'issue de la formation.

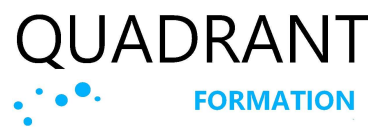

Script et modélisation (REF : QSDV)

### Outils et supports

Un support pédagogique sera remis aux stagiaires avant le début de formation, lors de l'envoi de la convocation à la session de formation.

#### Formations dans nos locaux

Les salles mises à disposition pour les formations sont :

- équipées d'un ordinateur avec le logiciel par participant, un vidéoprojecteur, un tableau blanc ou un paper board.
- accessibles aux personnes à mobilité réduite.

#### Formations dans vos locaux

Les apprenants auront besoin de disposer :

- de postes informatiques en nombre suffisant, équipés du logiciel,
- d'un paper board ou d'un tableau blanc.

#### En distanciel (FOAD)

- Les outils utilisés en classe virtuelle vont permettre :
- La prise en main à distance des postes des stagiaires,
- les partages d'écran,
- l'utilisation d'un tableau blanc,
- de dialoguer sur un espace de live chat,
- la possibilité pour l'apprenant de « lever la main » pour interpeller le formateur,
- le partage en temps réel de PowerPoint, de fichiers audio, vidéo,
- la possibilité de retransmettre, en cas d'absence uniquement, le contenu manqué, pour un visionnage ultérieur.

### Documents remis en fin de formation

Une attestation de fin de formation reprenant les objectifs.

Un certificat de réalisation reprenant les objectifs de la formation est remis au stagiaire et signé par le formateur.

# Type d'action

Action concourant au développement des compétences : Action de formation (Articles L.6313-1 et 6313-2 du Code du travail.)